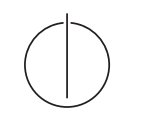

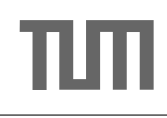

## Query Optimization

5. Exercise Due 12.12.2016, 9 AM submit via email (radke@in.tum.de)

## Exercise 1

Create the DP table (manually) for the relations A, B, C with cardinalities  $|A| = 10$ ,  $|B| = 20$ ,  $|C| = 100$  and selectivities  $f_{AB} = 0.5$ ,  $f_{BC} = 0.1$  (cost function  $C_{out}$ ). Mark the final table entries. Enumerate subsets in the integer order. Consider cross products.

## Exercise 2

Using the program from the last exercise as basis, implement Greedy Operator Ordering. Print the partial steps together with their costs (e.g.,  $P = R_1 \bowtie R_2 200, Q = P \bowtie R_3 400$ ), as well as the final join tree.

## Exercise 3

Load the [TPC H](http://www.tpc.org/tpch/default.asp) data set. (You can use our [snapshot](http://db.in.tum.de/teaching/ws1617/queryopt/tpch.tar.gz) of the data set, the loadtpch-\* script loads the data). Then, execute the following SQL query using the program implemented above:

select \* from lineitem l, orders o, customers c where l.l\_orderkey=o.o\_orderkey and o.o\_custkey=c.c\_custkey and c.c\_name="Customer#000014993".